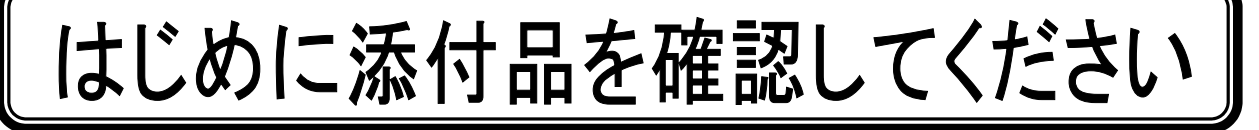

本パソコンをお使いになる前に、必ず本紙をご覧になり添付品を確認してください。 FMV バリューシリーズで選択したメニューによっては、添付品が追加されている場合があります。 裏面の「選択メニュー添付品」もご覧ください。万一、欠品などがございましたら、ご購入元に ご連絡をお願いします。なお、本紙に記載している添付品とは別に、注意書きの紙などが入って いる場合があります。添付品および注意書きの紙などは大切に保管してください。

## 標準添付品

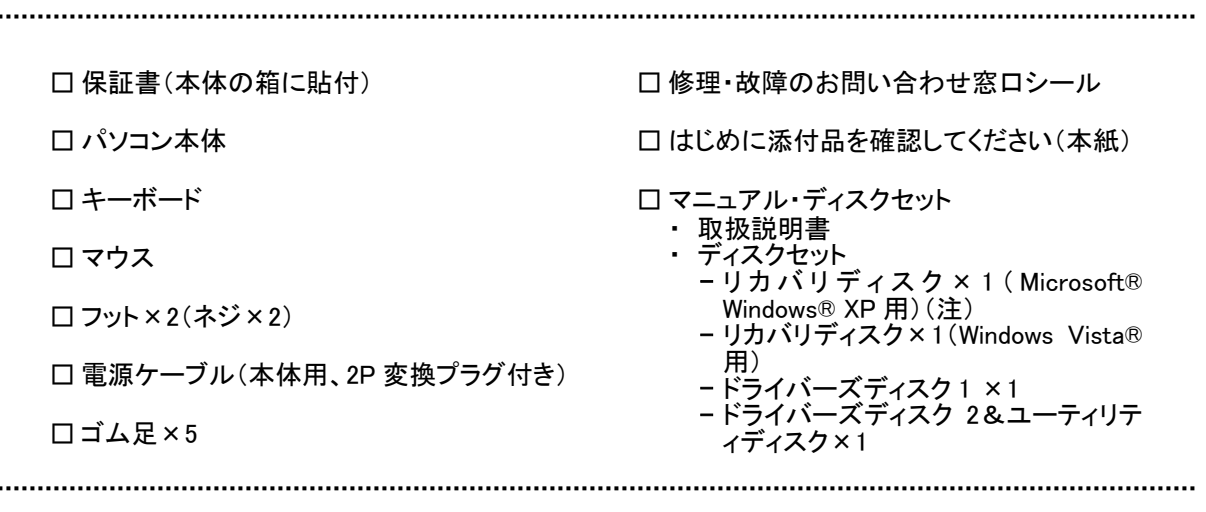

注 :「Windows Vista® Business 正規版&ダウングレードサービス」を選択した場合のみ添付されています。

Microsoft、Windows、Windows Vista は、米国 Microsoft Corporation の米国およびその他の国における登録商標または商標です。 その他の各製品名は、各社の商標、または登録商標です。 その他の各製品は、各社の著作物です。

Copyright FUJITSU LIMITED 2008 このマニュアルは再生紙を使用し、リサイクルに配慮して印刷されています。 不要になった際は、回収・リサイクルに出してください。

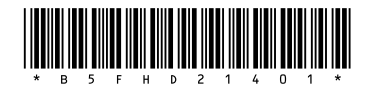

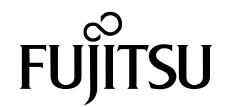

FMV バリューシリーズで選択したメニューに該当する添付品を確認してください。

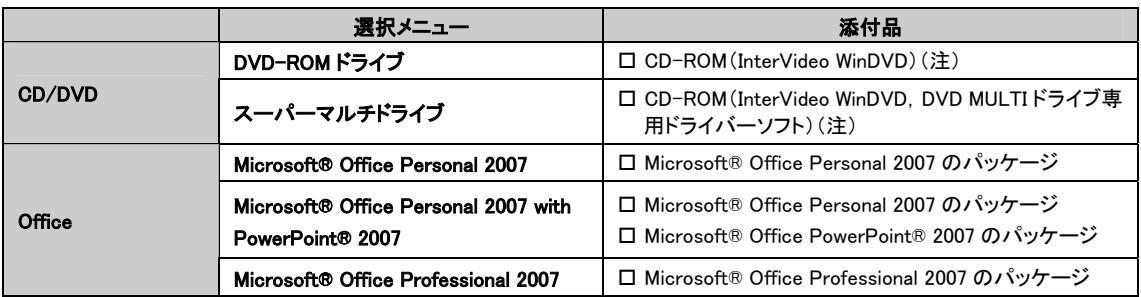

注 :DVD を再生するには、このディスクに入っている「InterVideo WinDVD™」をインストールする必要があります。